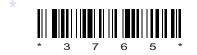

## со9-ее-604

# 3765

### BOARD DIPLOMA EXAMINATION, (C-09) OCT/NOV-2017

#### DEEE—SIXTH SEMESTER EXAMINATION

### POWER ELECTRONICS

Time : 3 hours ]

[ Total Marks : 80

### PART—A

3×10=30

Instructions : (1) Answer all questions.

- (2) Each question carries three marks.
- (3) Answers should be brief and straight to the point and shall not exceed *five* simple sentences.
- 1. Draw the SCR firing circuit using UJT.
- 2. Draw the symbols of the following devices :
  - (a) DIAC
  - (b) TRIAC
  - (c) LASCR
- **3.** State any three advantages of TRIAC.
- **4.** Define chopper and state its types.
- **5.** Classify the converters on the basis of number of phases, rectification and on the direction of current.
- 6. Define inverter and state its any two applications.
- 7. State any three factors which affect the speed of a DC motor.
- \* /3765

[ Contd...

- **8.** Draw the speed control diagram of DC shunt motor using chopper.
- **9.** State different types of disturbances in electrical power supply systems.
- **10.** Draw the light dimmer circuit using DIAC and TRIAC.

#### PART-B

10×5=50

**Instructions** : (1) Answer any five questions.

- (2) Each question carries ten marks,
- (3) Answers should be comprehensive and the criterion for valuation is the content but not the length of the answer.
- **11.** Draw and explain the volt-ampere characteristics of TRIAC.
- **12.** Explain the construction and working of IGBT (Insulated Gate Bipolar Transistor).
- **13.** Explain the following operations of chopper :
  - (a) Voltage-frequency control
  - (b) Constant frequency control
- **14.** Explain the working of single-phase full-wave controlled converter with resistive load.
- **15.** Explain the working principle of cyclo-converter with a neat sketch.
- **16.** Explain the speed control of induction motor by voltage-frequency control method.
- **17.** Explain the working of an online UPS with a neat sketch.
- **18.** (a) Explain in brief about class-E communication.
  - (b) Draw the block diagram of offline preferred type UPS.

\* \* \*